ПОКАЖИСЯ, МЕСЯЦ ЯСНЫЙ

Вариации на тему русской песни

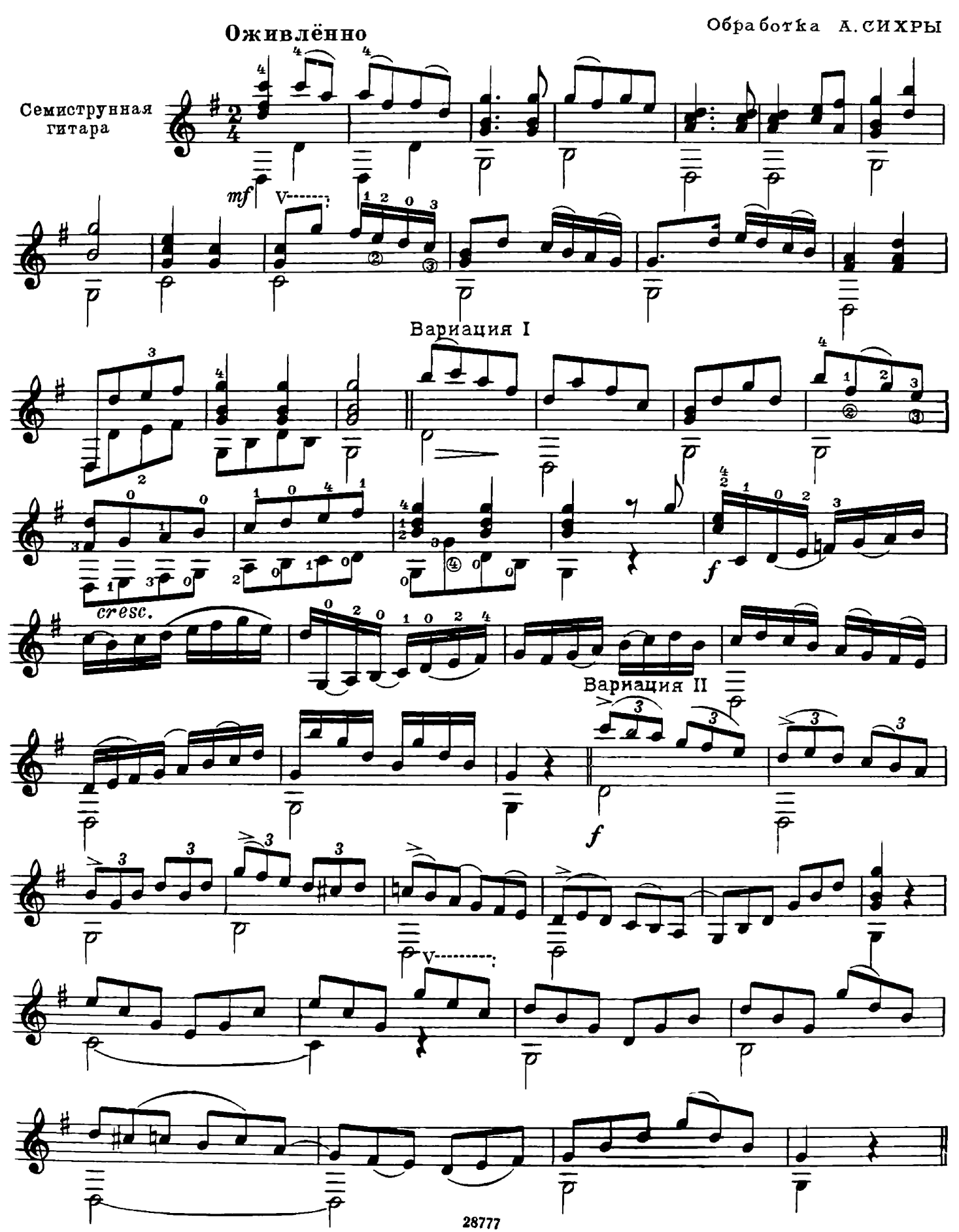

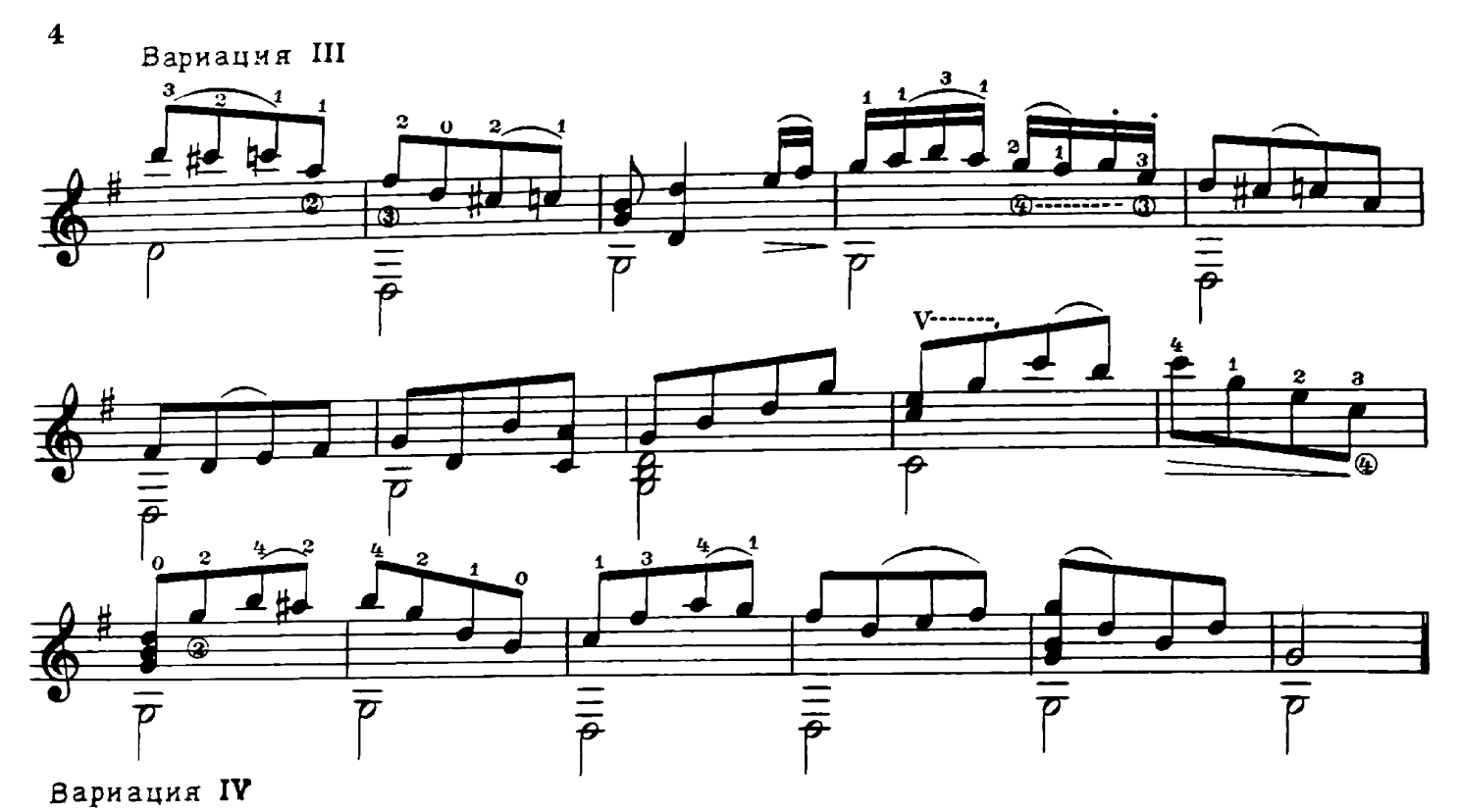

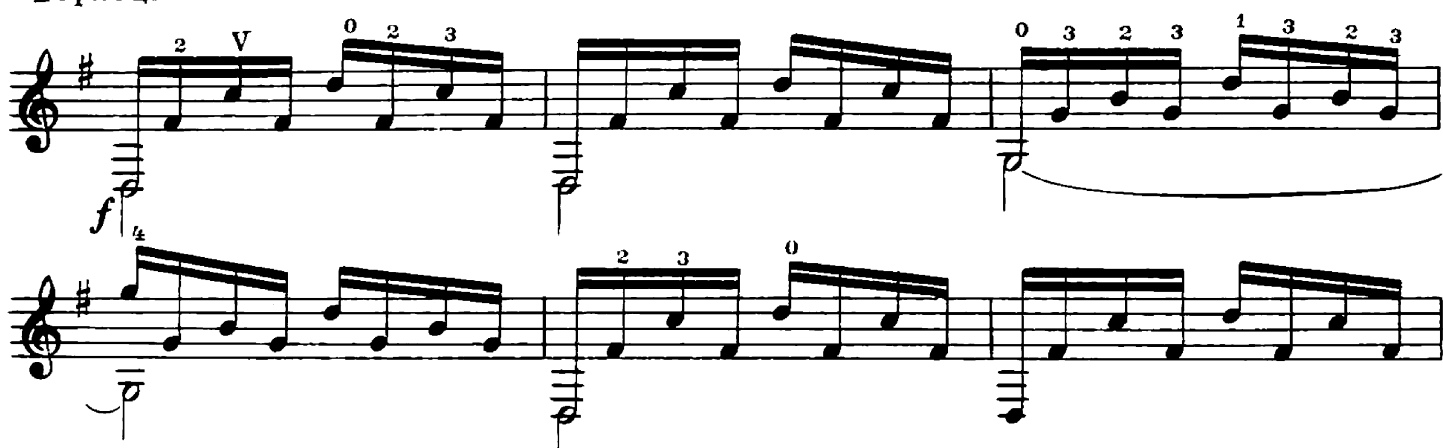

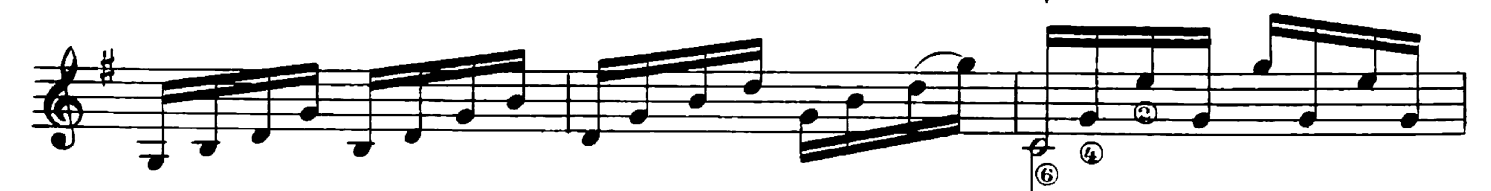

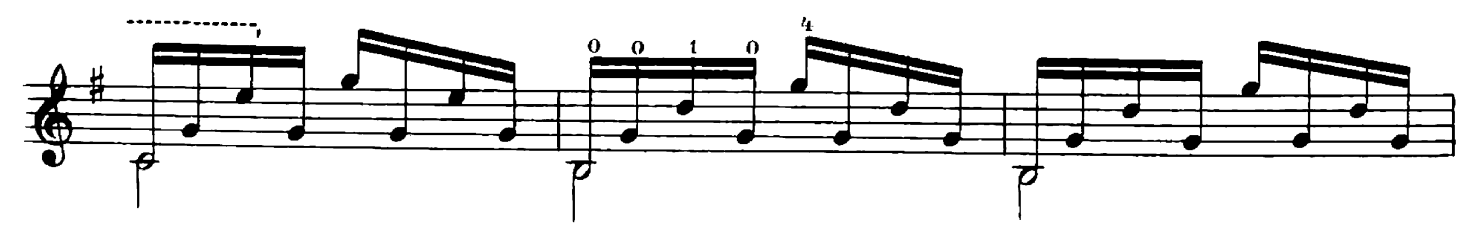

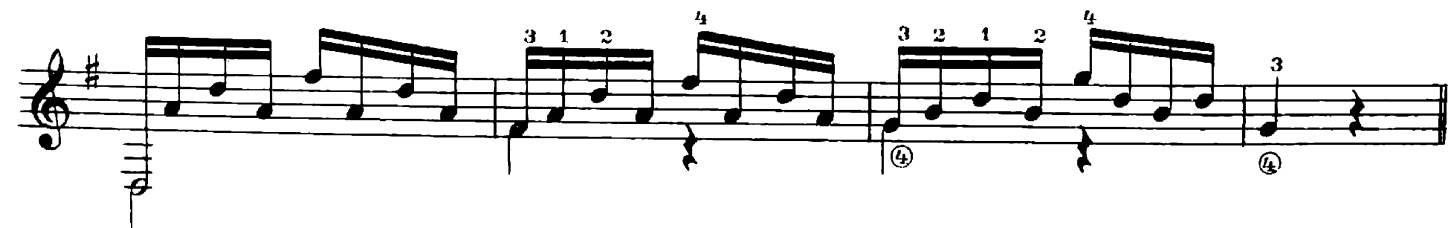

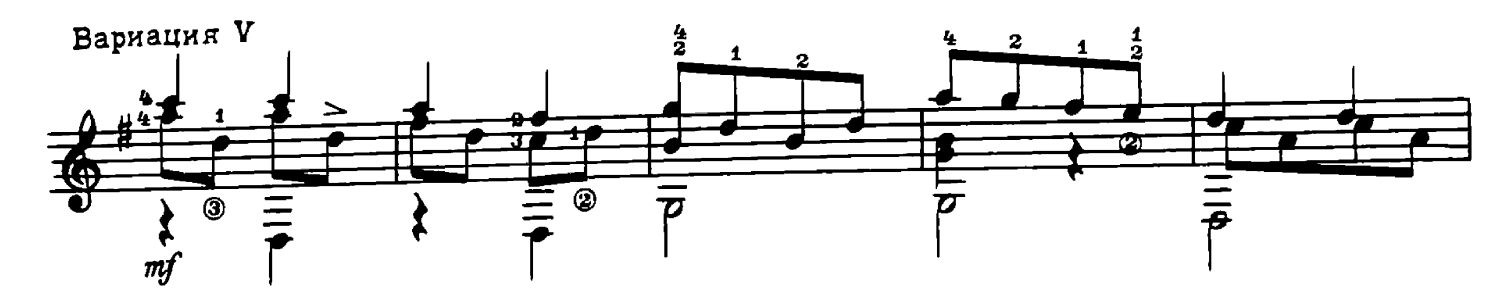

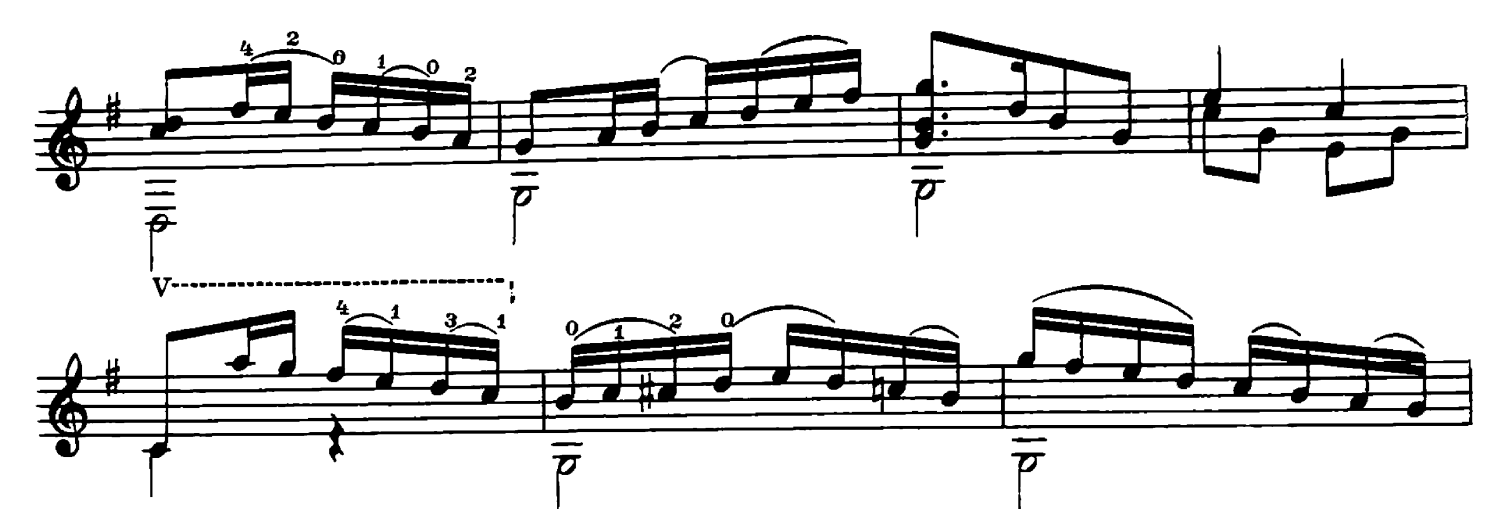

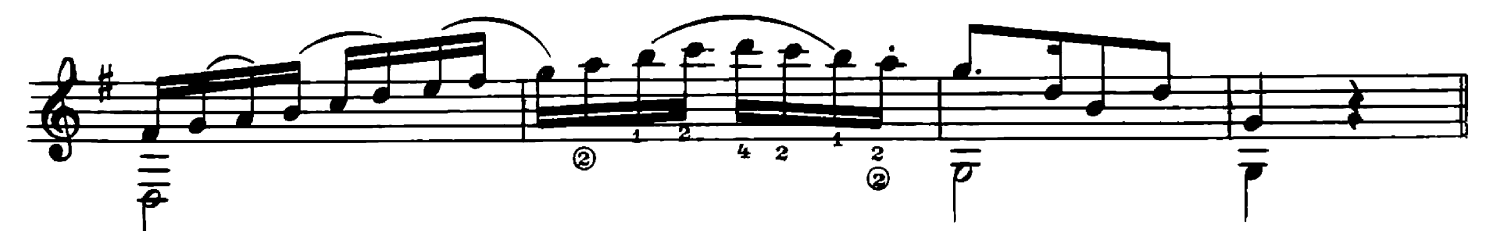

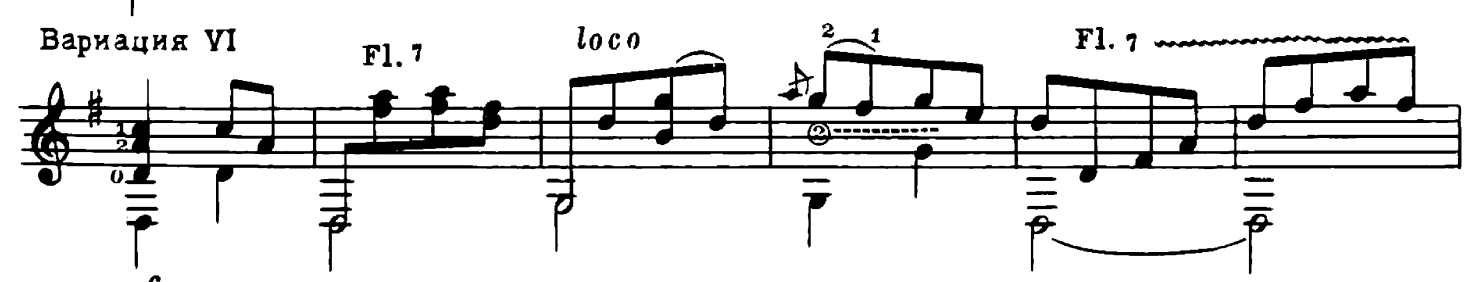

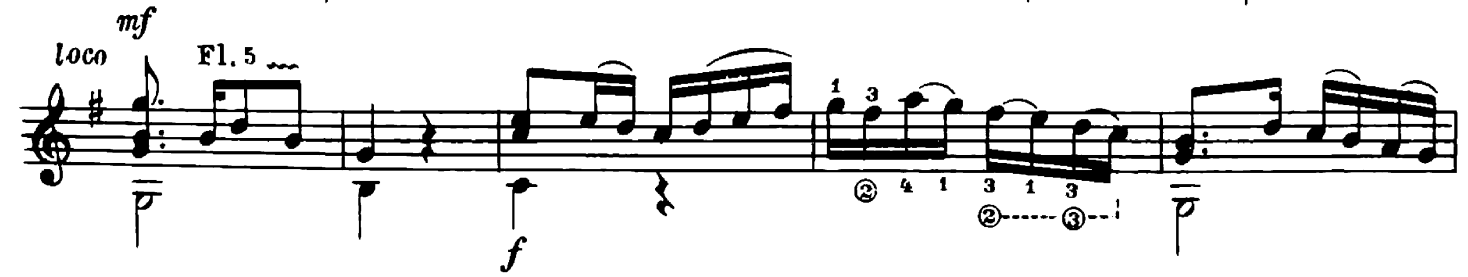

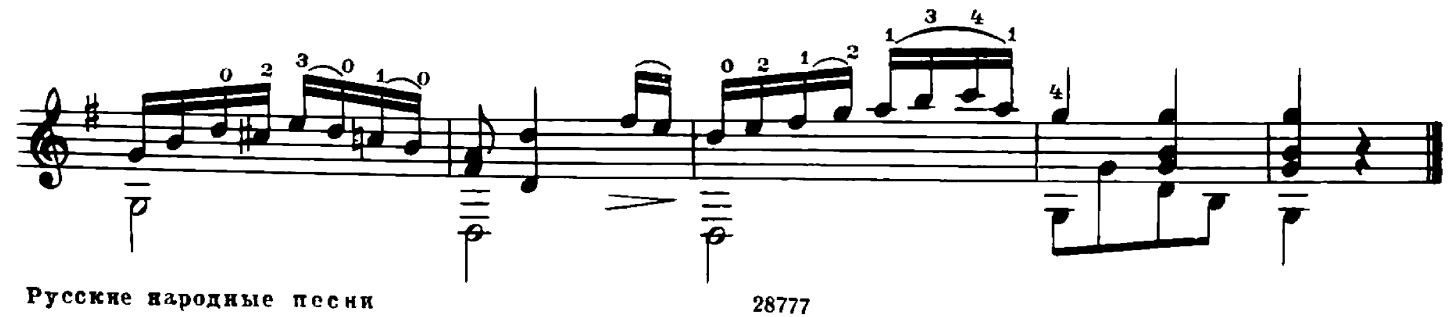

## ВЗВЕЙСЯ ВЫШЕ, ПОНЕСИСЯ

Вариации на тему русской песни

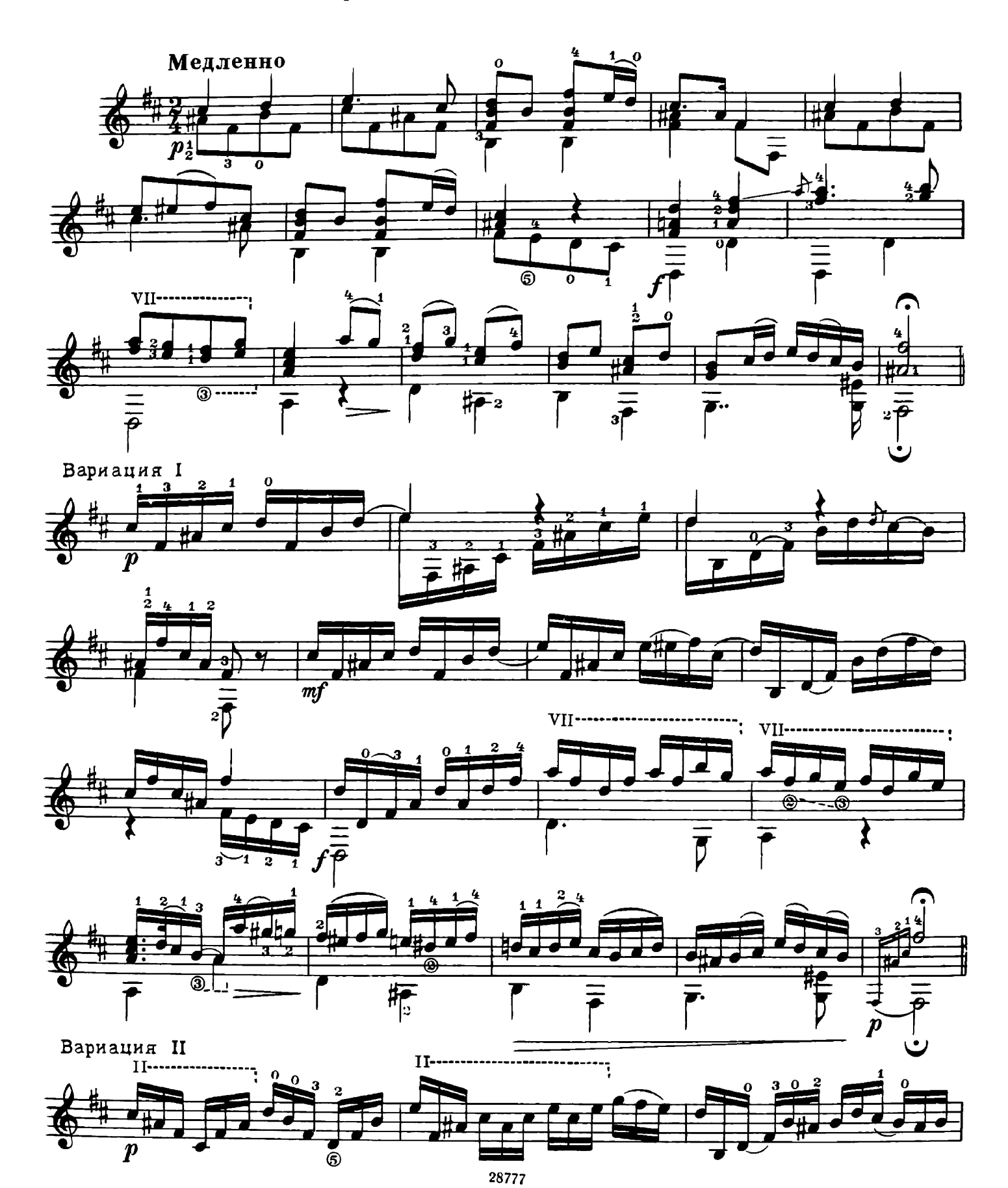

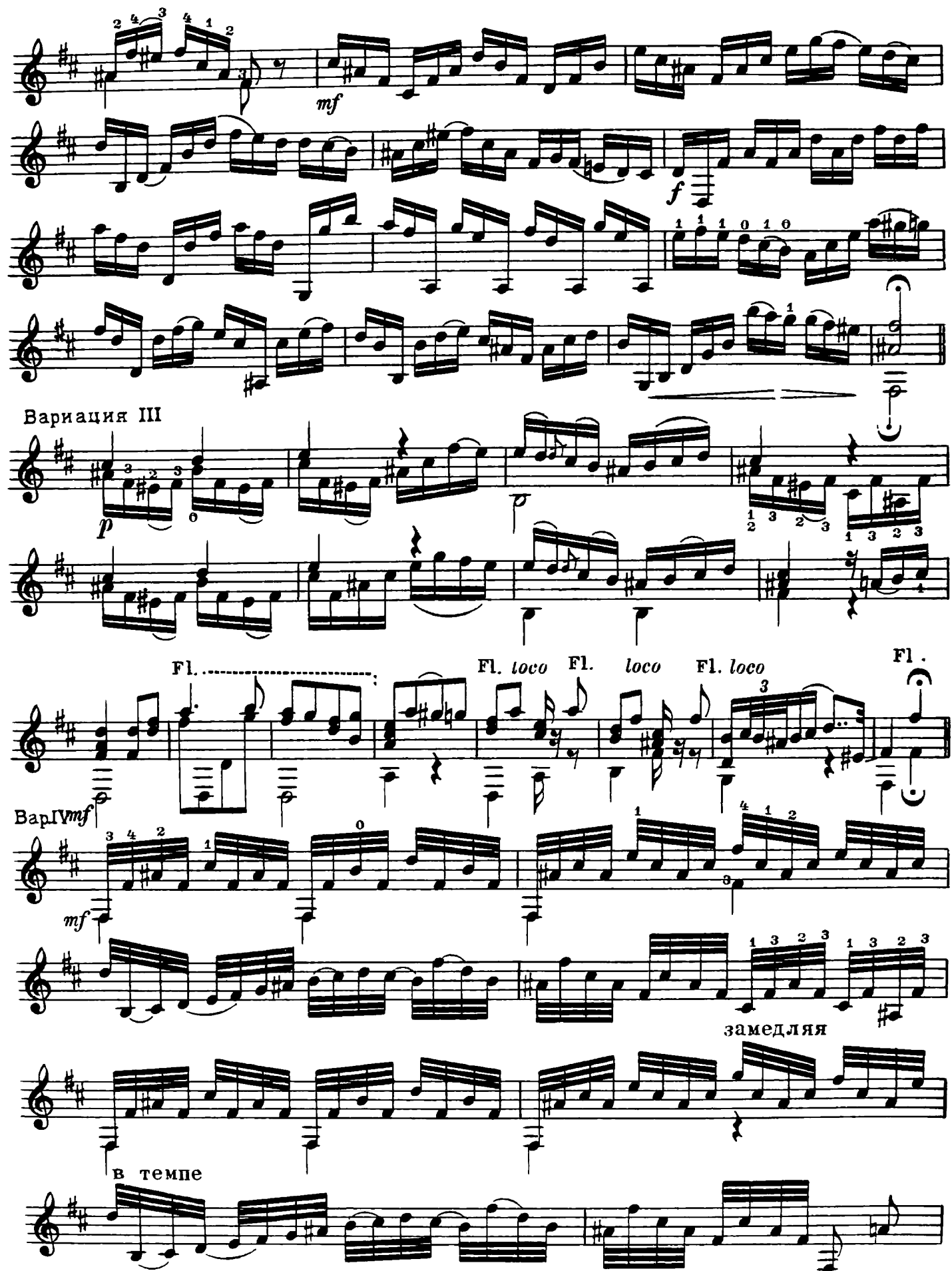

 $\overline{\mathbf{7}}$ 

28777

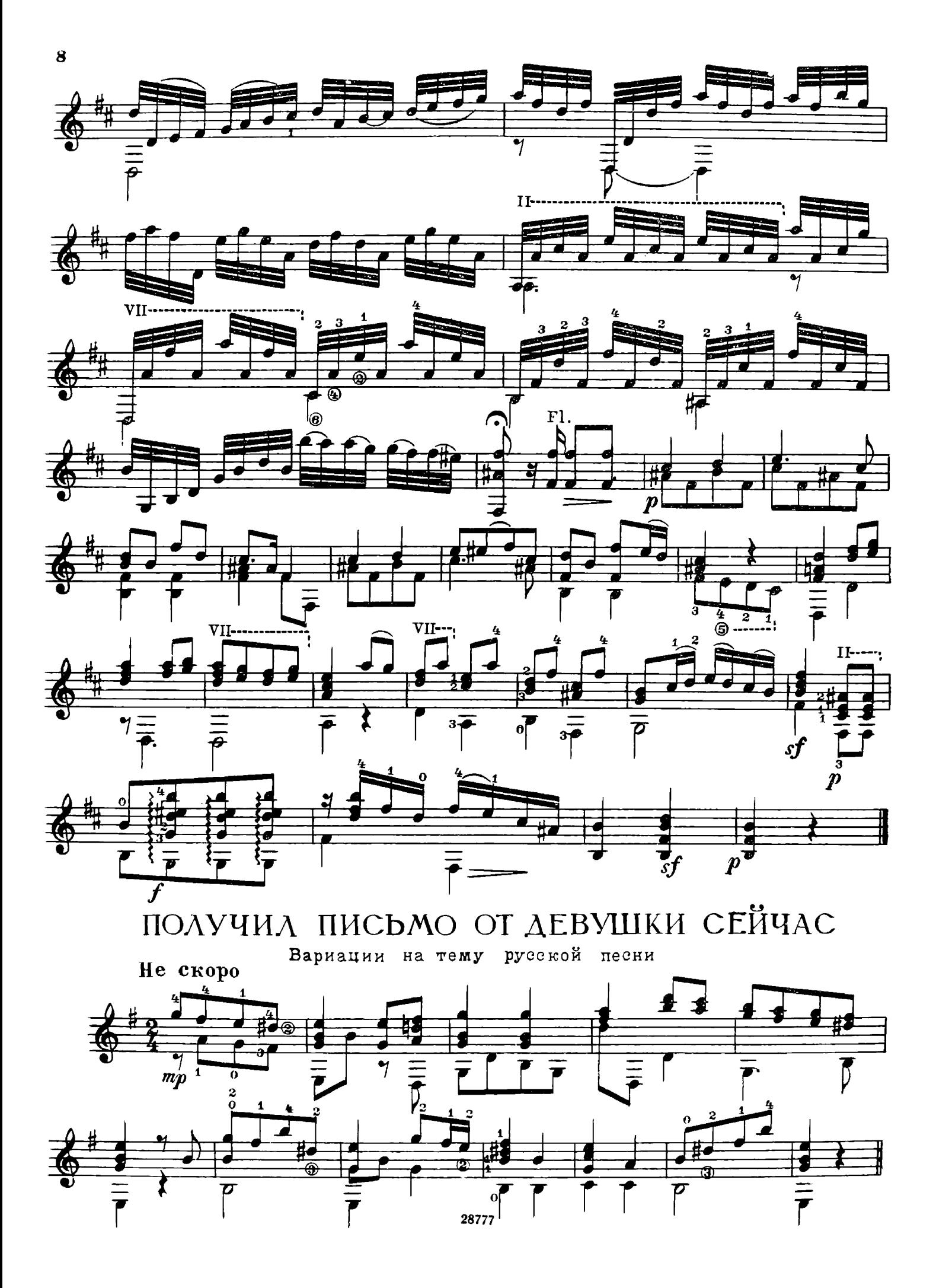

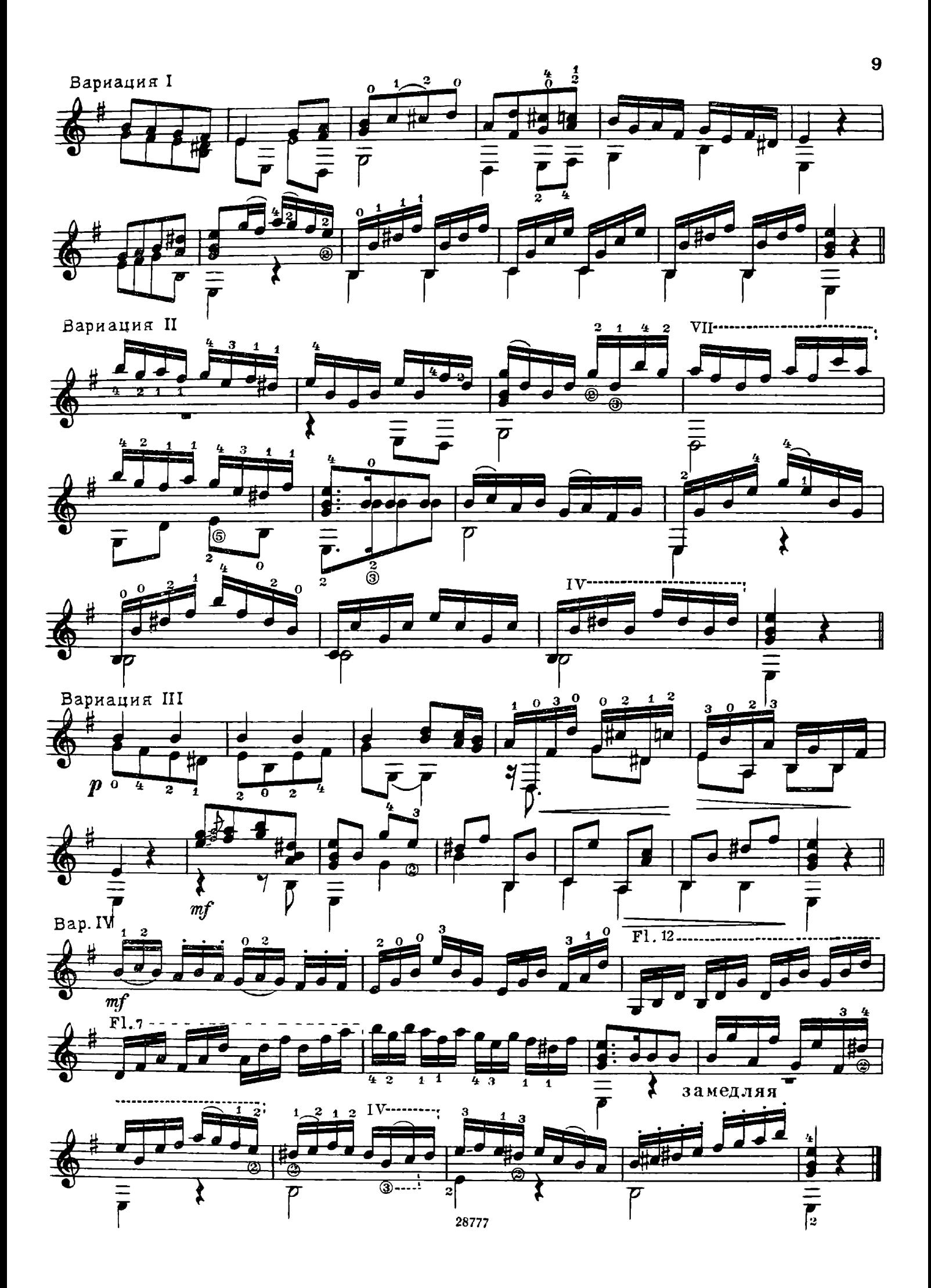